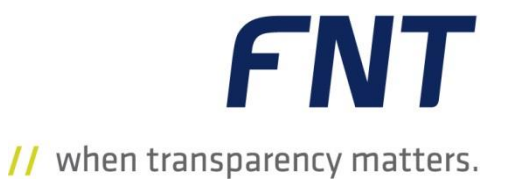

## FNT Command Junction Box

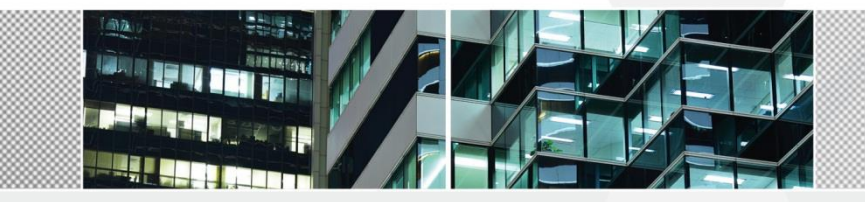

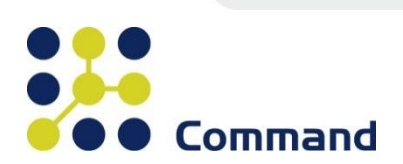

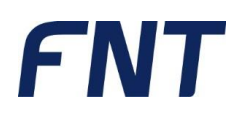

## FNT Command Junction Box

#### **Voraussetzung: FNT Command Basic**

Sie stehen vor der Herausforderung in Ihrem Übertragungsnetz die dazugehörigen Muffen mit interner Verschaltung sinnvoll abzubilden, um in Zukunft jederzeit über die Position der Muffe und der detaillierten, realitätsgetreuen Verschaltung Auskunft geben zu können.

Im Kurs FNT Command Junction Box erlernen Sie, wie an einem bestehenden Übertragungsnetz Muffen realitätsgetreu abgebildet werden. Alle Details der internen Verschaltung von Kabeln in Muffen werden Ihnen nahegebracht. Zudem ist die Ausgabe der internen Verschaltung von Muffen ein Kernthema des Kurses.

#### **Inhaltsüberblick:**

- Muffen platzieren
- Kabel in eine Muffe einschleifen
- Auftrennen (Schneiden) von Kabeln in Muffen
- Internes Verschalten (spleißen) in Muffen
- Kabel Kapazitätsauslastung anzeigen
- FIST-Muffe platzieren
- Spleißkassetten in FIST-Muffen platzieren
- Kabel in eine Fist-Muffe einschleifen
- Auftrennen (Schneiden) von Kabeln in FIST-Muffen
- Internes Verschalten (spleißen) in FIST-Muffen
- Ausgabe der Verschaltung einer Muffe

#### **Optionale Themen:**

- Planen von neuen Muffen
- Planen von Umschaltungen in Muffen
- Darstellung von Muffen in der Netzspinne
- Automatisches Ausrichten von Muffen an Hand von Koordinaten mit Hilfe von Schächten

#### **Kursdauer:**

 $\blacksquare$  0,5 Tage

# **FNT**

## Allgemeine Geschäftsbedingungen für Trainings der FNT GmbH

#### **1. Anwendungsbereich der AGB / Salvatorische Klausel / Elektronischer Geschäftsverkehr**

Die nachfolgenden Allgemeinen Geschäftsbedingungen ("AGB") gelten für alle – auch zukünftige - zwischen FNT und einem Unternehmen im Sinne des § 14 BGB (nachfolgend "Kunde") angebahnten und/oder abgeschlossenen Verträge über die Teilnahme an Online-, Vor-Ort beim Kunden oder Inhouse-Trainings bei FNT (nachfolgend zusammenfassend "Training(s)").

Allgemeinen Geschäftsbedingungen des Kunden wird widersprochen. FNT führt die Trainings nur unter der Geltung dieser AGB durch.

1.1. Sollte eine Regelung dieser AGB unwirksam oder undurchführbar sein oder werden, so berührt dies die Wirksamkeit der AGB im Übrigen nicht.

§§ 312i Abs.1 Nr.1, 2 und 3 BGB, die bei Verträgen im elektronischen Geschäftsverkehr FNT zusätzliche Verpflichtungen auferlegen, werden ausgeschlossen.

#### **2. Anmeldung und Anmeldebestätigung**

Anmeldungen müssen in Textform vorgenommen werden. Der Kunde ist an seine Anmeldung 21 Tage gebunden. FNT wird dem Kunden die Teilnahme am Training schnellstmöglich bestätigen oder ablehnen, wenn keine freien Plätze mehr vorhanden sind.

#### **3. Absagen/Stornierungen**

3.1. Wird ein Training ausschließlich für einen Kunden (Vor-Ort beim Kunden oder Inhouse bei FNT) durchgeführt, und

• wird der vereinbarte Trainingstermin bis zu 28 Tage vor Trainingsbeginn von dem Kunden abgesagt, dann muss der Kunde gegen Nachweis nur die bereits angefallenen, nicht mehr stornierbaren Kosten für beispielsweise Raummiete oder Reisekosten bezahlen, sofern der Kunde mit FNT innerhalb der nächsten 6 Monate nach dem abgesagten Termin einen neuen Trainingstermin

vereinbart. Geschieht dies nicht, hat FNT das Recht, von dem Trainingsvertrag zurückzutreten und pauschal 20 % der Trainingsvergütung, einschließlich der Nebenkosten als Schaden geltend zu machen:

• wird der vereinbarte Trainingstermin bis zu 27 Tage oder weniger vor Trainingsbeginn von dem Kunden abgesagt, dann muss der Kunde gegen Nachweis nur die bereits angefallenen, nicht mehr stornierbaren Kosten für beispielsweise Raummiete oder Reisekosten bezahlen, sofern der Kunde mit FNT innerhalb der nächsten 6 Monate nach dem abgesagten Termin einen neuen Trainingstermin vereinbart. Geschieht dies nicht, hat FNT das Recht, von dem Trainingsvertrag zurückzutreten und pauschal 90 % der Trainingsvergütung, einschließlich der Nebenkosten als Schaden geltend zu machen.

Wird das Training für mehrere Kunden (Vor-Ort beim Kunden oder Inhouse bei FNT) durchgeführt, kann der Kunde

• bis zu 28 Tage vor Trainingsbeginn kostenfrei von dem Trainingsvertrag zurücktreten;

• 27 oder 14 Tage vor Trainingsbeginn von dem Trainingsvertrag zurücktreten. Er ist dann allerdings verpflichtet, 50 % der Trainingsvergütung als pauschalen Schadensersatz an FNT zu zahlen;

13 Tage oder weniger vor Trainingsbeginn von dem Trainingsvertrag zurücktreten. Er ist dann allerdings verpflichtet, 100 % der Trainingsvergütung als pauschalen Schadensersatz an FNT zu zahlen.

3.2. FNT kann ein Training bis spätestens 10 Kalendertage vor Beginn in Textform absagen. FNT wird dem Kunden eine Ersatzveranstaltung anbieten. Darüber hinausgehende Ansprüche stehen dem Kunden nicht zu.

#### **4. Preise / Zahlungsbedingungen**

4.1. Es gelten die Preise der jeweils zum Anmeldetermin gültigen Preisliste für das Online-, Vor-Ort- oder Inhouse-Training.

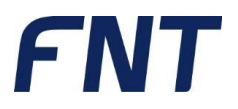

Bei Inhouse-Trainings bei FNT beinhalten die Preise die Nutzung der technischen Einrichtungen und Systeme sowie Erfrischungsgetränke und das Mittagessen. Fahrt-, Übernachtungs- und weitere Verpflegungskosten der Teilnehmer sind vom Kunden zu tragen.

Bei Trainings Vor-Ort beim Kunden stellt der Kunde Räumlichkeiten und Verpflegung für die Teilnehmer und den Trainer auf seine Kosten zur Verfügung. Die angefallenen Reisekosten des Trainers sind FNT vom Kunden nach Aufwand zu erstatten.

4.2. FNT wird nach Beginn des Trainings eine Rechnung stellen, die sofort ohne Abzug fällig ist.

#### **5. Trainingsort**

Wenn kein Training Online oder Vor-Ort beim Kunden vereinbart worden ist, finden die Trainings in den Räumen von FNT statt.

#### **6. Haftung**

6.1 Die Haftung von FNT für durch einfache Fahrlässigkeit verursachte Schäden ist ausgeschlossen, es sei denn, es handelt sich um Schäden aus der Verletzung des Körpers, der Gesundheit oder des Lebens oder der Verletzung einer vertragswesentlichen Pflicht.

6.2 Bei der Verletzung vertragswesentlicher Pflichten haftet FNT bei einfacher Fahrlässigkeit begrenzt auf den bei Vertragsabschluss vorhersehbaren Schaden, maximal jedoch bis zur Höhe von € 1.000.000.

6.3 Die Haftung nach dem Produkthaftungsgesetz bleibt unberührt.

6.4 In allen anderen Fällen haftet FNT unbegrenzt, soweit nicht gesetzlich eine Haftungshöchstsumme bestimmt ist.

#### **7. Datenschutz**

Nach dem Abschluss eines Trainingsvertrages verarbeitet FNT folgende personenbezogene Daten:

Name, Anschrift, E-Mail Adresse und Telefonnummer des Kunden,

Name, Email Adresse und Telefonnummer der vertretungsberechtigten Organe des Kunden und der von dem Kunden für das Training entsandten Mitarbeiter.

FNT verarbeitet diese Daten, soweit dies zur Durchführung des Trainingsvertrages erforderlich ist, einschließlich der Einholung von Bankund Kreditauskünften zur Bonitätsprüfung des Kunden, Stellung einer Rechnung, Durchführung des Mahn- und Inkassowesens. Die Daten werden automatisch gelöscht, wenn die für diese Daten anwendbaren steuerlichen Aufbewahrungsfristen abgelaufen sind.

#### **8. Aufrechnung, Zurückbehaltung**

Der Kunde ist nur berechtigt, aufzurechnen oder ein Zurückbehaltungsrecht geltend zu machen, wenn eine Forderung unstreitig oder rechtskräftig festgestellt ist.

#### **9. Anwendbares Recht, Gerichtsstand**

Auf die Rechtsbeziehung zwischen dem Kunden und FNT findet das materielle deutsche Recht unter Ausschluss des Übereinkommens der Vereinten Nationen über Verträge über den internationalen Warenkauf (CISG) Anwendung.

Ausschließlicher Gerichtsstand für sämtliche Streitigkeiten der Parteien aus oder anlässlich eines Trainings ist Ellwangen (Jagst), soweit nicht das Gesetz einen anderen Gerichtsstand zwingend vorschreibt.

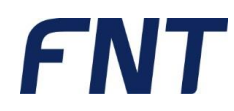

Impressum

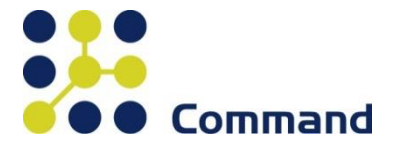

FNT GmbH Röhlinger Straße 11 D-73479 Ellwangen Tel.: +49 (0) 7961 / 90 39 - 0 Fax.: +49 (0) 7961 / 90 39 - 439 Internet: www.fntsoftware.com E-Mail: info@fntsoftware.com

Bei der Zusammenstellung von Texten und Abbildungen wurde mit größter Sorgfalt vorgegangen.

Trotzdem können Fehler nicht vollständig ausgeschlossen werden.

Herausgeber und Autoren können für fehlerhafte Angaben und deren Folgen weder eine juristische Verantwortung noch irgendeine Haftung übernehmen.

Für Verbesserungsvorschläge und Hinweise auf Fehler sind Herausgeber und Autor dankbar.

Warenzeichen und Copyright-Informationen:

© Copyright FNT GmbH. Alle Rechte vorbehalten.

Kein Teil dieser Dokumentation darf ohne vorherige schriftliche Genehmigung der FNT GmbH kopiert, reproduziert oder in eine andere Sprache übersetzt werden, auch die der fotomechanischen Wiedergabe und der Speicherung in elektronischen Medien. Änderungen vorbehalten.

Microsoft® und Windows® sind eingetragene Warenzeichen der Microsoft Corporation.

Alle Hardware- und Softwarebezeichnungen, die in diesem Dokument erwähnt werden, sind gleichzeitig auch eingetragene Warenzeichen und sollten als solche betrachtet werden.

Herausgeber: FNT GmbH, Ellwangen

Herstellung: FNT GmbH, Ellwangen

E-Mail Adresse für Anregungen und Kritik: documentation@fntsoftware.com